## Assignment 1 Creating Twitter corpora

Verena Blaschke

May 16, 2018

**イロトメタトメミトメミト ミ性 の女々** 

## General comments

 $\triangleright$  work alone or with a partner (different teams!)

K ロ ▶ K @ ▶ K 할 X K 할 X [ 할 날 수 있다

- $\triangleright$  use git/GitHub to share your code
	- $\triangleright$  with your partner (version control)
	- $\triangleright$  with us (code submissions)

Streaming vs Searching

Streaming API

- $\blacktriangleright$  real-time tweet collection
- $\blacktriangleright$  parameters
	- $\blacktriangleright$  language
	- $\triangleright$  track: keywords/phrases
	- $\blacktriangleright$  location: bounding box based on geographic coordinates [\[x\]](https://boundingbox.klokantech.com)

KOD KARD KED KED EN MAG

 $\triangleright$  documentation: [\[1\],](https://developer.twitter.com/en/docs/tweets/filter-realtime/guides/connecting) [\[2\]](https://developer.twitter.com/en/docs/tweets/filter-realtime/guides/basic-stream-parameters)

Streaming vs Searching

#### Streaming API

- $\blacktriangleright$  real-time tweet collection
- $\blacktriangleright$  parameters
	- $\blacktriangleright$  language
	- $\triangleright$  track: keywords/phrases
	- $\blacktriangleright$  location: bounding box based on geographic coordinates [\[x\]](https://boundingbox.klokantech.com)
- $\triangleright$  documentation: [\[1\],](https://developer.twitter.com/en/docs/tweets/filter-realtime/guides/connecting) [\[2\]](https://developer.twitter.com/en/docs/tweets/filter-realtime/guides/basic-stream-parameters)

#### Search API

- $\blacktriangleright$  recent tweets
- $\blacktriangleright$  parameters
	- $\blacktriangleright$  lang
	- $\blacktriangleright$  keyword
	- $\blacktriangleright$  geocode: locations within a given radius around a given place
	- $\blacktriangleright$  place: the Twitter ID for a city/country/etc.

KO K K (F K E K E K A E K A K K K K K K K K K

 $\triangleright$  documentation:  $[1]$ ,  $[2]$ ,  $[3]$ 

Authentification

both APIs: log in with consumer/access keys

▶ generated on <https://apps.twitter.com>

KOD KARD KED KED EN MAG

 $\triangleright$  Never upload them to a public repository! Instead...

Authentification

both APIs: log in with consumer/access keys

- ▶ generated on <https://apps.twitter.com>
- $\triangleright$  Never upload them to a public repository! Instead...
	- $\triangleright$  store them in a Python/text/JSON/etc. file (that you don't upload) and import the file's contents

KO K K (F K E K E K A E K A K K K K K K K K K

- $\triangleright$  get them as command line arguments/input
- $\blacktriangleright$  etc.

#### Exercise 2: Collecting tweets Streaming API

- $\blacktriangleright$  Create a StreamListener class
- $\triangleright$  Check and save incoming tweets in on status
- $\triangleright$  Use the StreamListener to filter the incoming stream of tweets

KOD KARD KED KED EN MAG

(sample implementation)

#### Exercise 2: Collecting tweets Search API

- $\blacktriangleright$  Create a query
- $\triangleright$  Use a Cursor to iterate over the results of the query

K ロ ▶ K @ ▶ K 할 ▶ K 할 ▶ [ 할 날 수 있어

(sample implementation)

Language detection

- $\blacktriangleright$  filter/query parameter language/lang
- $\blacktriangleright$  location-based tweet selection
	- $\blacktriangleright$  /!\VPNs
- **D** langdetect (exception handling!)
- $\blacktriangleright$  additional language-specific approaches

KOD KARD KED KED EN MAG

 $\blacktriangleright$  writing systems, characters

Length check Optional additional checks (application-dependent!)

K ロ ▶ K @ ▶ K 할 ▶ K 할 ▶ [ 할 날 수 있어

- $\blacktriangleright$  retweets
- $\triangleright$  URLs
- $\blacktriangleright$  diverse content
- $\blacktriangleright$  etc.

Length check Optional additional checks (application-dependent!)

- $\blacktriangleright$  retweets
- $\blacktriangleright$  URLs
- $\blacktriangleright$  diverse content
- $\rightharpoonup$  etc.

yield rate  $=$   $$ number of tweets that remain after all checks total number of tweets received

KOD KARD KED KED EN MAG

(strongly depends on the kinds of checks and the filtering that takes place before receiving any tweets)

## Exercises 2 & 3: Handling JSON data

- $\triangleright$  JSON representation of a tweet: tweet. json
- $\triangleright$  encoding and saving Python objects as JSON: json.dumps(obj) returns a string json.dump(obj, fp) writes to a file
- $\blacktriangleright$  decoding:

json.loads(s) takes a JSON string json.load(fp) reads a file

 $\blacktriangleright$  The decoded tweet representations are Python dictionaries:

```
import json
t_j son = \{"id_str": "01234567890", "text": "this is a tweet"}'
t\_dict = json.loads(t_json)print(t_dict['id_str'])
```
KOD KARD KED KED EN MAG

'01234567890'

### Sample solutions

- $\triangleright$  Streaming API: <https://github.com/snlp2018/a1-coltekin>
- $\blacktriangleright$  Search API: <https://github.com/snlp2018/a1-verenablaschke>

K ロ ▶ K @ ▶ K 할 K K 할 K (할)의 할 수 있습니다.

## Resources I

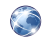

#### Filter realtime Tweets

[https://developer.twitter.com/en/docs/tweets/filter-realtime/](https://developer.twitter.com/en/docs/tweets/filter-realtime/guides/connecting) [guides/connecting](https://developer.twitter.com/en/docs/tweets/filter-realtime/guides/connecting) [https://developer.twitter.com/en/docs/tweets/](https://developer.twitter.com/en/docs/tweets/filter-realtime/guides/basic-stream-parameters) [filter-realtime/guides/basic-stream-parameters](https://developer.twitter.com/en/docs/tweets/filter-realtime/guides/basic-stream-parameters)

#### Standard search API

[https://developer.twitter.com/en/docs/tweets/search/api-reference/](https://developer.twitter.com/en/docs/tweets/search/api-reference/get-search-tweets.html) [get-search-tweets.html](https://developer.twitter.com/en/docs/tweets/search/api-reference/get-search-tweets.html) [https://developer.twitter.com/en/docs/](https://developer.twitter.com/en/docs/tweets/search/guides/standard-operators) [tweets/search/guides/standard-operators](https://developer.twitter.com/en/docs/tweets/search/guides/standard-operators) [https://developer.twitter.](https://developer.twitter.com/en/docs/tweets/search/guides/premium-operators) [com/en/docs/tweets/search/guides/premium-operators](https://developer.twitter.com/en/docs/tweets/search/guides/premium-operators)

**KOD KAD KED KED EE VAN** 

#### Bounding Box Tool (Klokan Technologies)

<https://boundingbox.klokantech.com/>

#### JSON library

<https://docs.python.org/3/library/json.html>